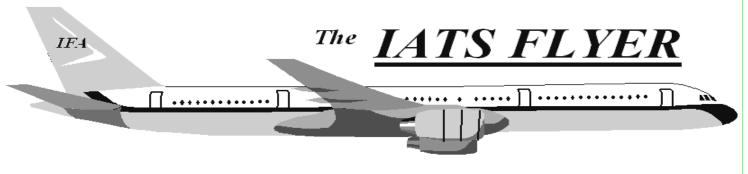

PLEASE DISTRIBUTE TO TRAVEL BRANCH SUPERVISORS AND EXAMINERS

#### Volume XXVI

#### Number 6

**June 2024** 

### Current / Future Releases

The latest version of IATS is 8.5.0. If you are an using a version older than 8.5.0 it is IMPERATIVE that you update as soon as possible to be prepared for the 8.6 release which has several security and policy changes. Please submit a myIT ticket to the help desk if you need assistance updating to 8.5.0. As a reminder, the DFAS provided Sybase license expired September 30, 2022, and **all sites should be migrated to MSSQL**. Rate updates for Sybase versions of IATS will be discontinued in the near future so it is imperative that you migrate to MSSQL if you have not done so already.

There are many enhancements and corrections in the last few releases, so if you are still using any IATS version older than 8.5 you have a high risk of making improper payments to members.

### Pre-July Rate Update SQL Script

A separate SQL script will be required prior to loading the July rate updates if you are on any IATS version other than 8.6 (coming soon). This SQL script can be ran at any time before July rates if your DBA/DPI would like to run it prior to 8.6 being released. DFAS will hold a few office hours sessions for online help desk support. Watch for emails coming out with instructions and dates/times for sessions.

Travel Tech Messages can be found at the following URL: <u>https://www.asafm.army.mil/DFAS-</u> <u>Guidance/DFAS-Policy-Memorandums/</u>

# DTOD MVS End Of Life

ACTION IS REQUIRED if you are using the MVS weblink for DTOD in your IATS configuration (https://dtod-mvs.transport.mil/dtodmvsservice.asmx). The weblink for DTOD has a security vulnerability and the cyber security team has issued an end of life for the current website. It has been replaced with a new site (https://dtod-

### service.transport.mil/dtodservice.asmx) and

configuration for the changes in the new site have been made in IATS Version 8.6. All sites should update to version 8.6 as soon as it is available as your mileage calculation WILL NOT WORK in versions prior to 8.6 once end of life is reached!

An example of the error message that will display:

No Detence (7/22/2024 700 AM) X The distance from Fort Drum, Jefferson, NY to 13440 Bartlett, Oneida, NY could not be automatically determined and should be entered manually. This could be caused by a failure to access the DTOD web service or a location not recognized by the DTOD.

If the site is disabled prior to 8.6 being released, you must use the standalone DTOD install and disable web service in IATS. If you need assistance installing the stand alone DTOD in the interim, we will be sending out instructions on how to do that and DFAS will hold a few office hours sessions for online help desk support. Watch for emails coming out with instructions and dates/times for sessions.

#### IATS HELP DESK:

Submit MyIT Ticket: https://servicenow.dfas.milcloud.mil/myit\_sp

Commercial: (317) 212-7718 DSN: 699-7718 Email:dfas.indianapolis-in.ztd.other.iats-helpdesk@mail.mil

## IATS Version 8.6 Coming Soon!!

IATS version 8.6 is expected to be deployed June 2024. It is IMPERATIVE that you update to this latest version as soon as it is available as there are numerous fixes and enhancements within IATS, so let your DBA/DPI know. **If you do not update to 8.6 your weblink for DTOD within IATS will not work when the old DTOD link reaches end of life.** If you are not currently on version 8.5, please update to that as soon as possible so you are prepared for 8.6 when it becomes available. Refer to the official documentation that will be sent with the release for more detailed information on each issue and the fix.

#### The most notable enhancements included in version 8.6 are:

- GSA issued a Federal Travel Regulation Final Rule on May 7, 2024, that affects all travel offices that process civilian employee relocation travel. This rule adds a new Temporary Quarters Subsistence Expense (TQSE) methodology called TQSE Lodgings Plus (TQSE-LP). This new rule uses the locality rate as opposed to the standard CONUS per diem rate that is used with TQSE-Actual Expense. TQSE-LP is applicable for relocations authorized after June 30, 2024 (use Issue Date of order on or after July 1, 2024)
- Allow Retirement Code Change on New Tono: Only allow the retirement code to be changed through the Tools >Travel Order Options when there is a paid/completed claim on the TONO. Allow the user to change the retirement code for any claim that has not yet been processed.
- Returned Claim Email Template Changes: In prior IATS releases, the return reasons were hardcoded within the Return Email template to a specific location. Rome Travel submitted an SCR as part of a greenbelt project to have that modified so that it was not hardcoded and could be moved to a different location within the email and make this a flexible option that can be added or removed based on the preference of the user group as a code. This SCR does modify the default Return Email template, so if you are currently using this template to send emails to customers,
  - please ensure to update the template in IATS to ensure the return reasons are still included in the outgoing emails. The SCR also adds the remarks field from the returned voucher table as an available field that can be used when the email is generated. To update the template, you will want to add the 'code' to insert the return reasons where you'd like to see them since the hardcoded insertion of return reasons was removed. The new 'codes' that were created were VOUCHERREMARKS and
  - RETURNVOUCHERITEMS. To the right is an example of how to add them to the template as a 'code' that can be inserted anywhere in the email template.
  - Please reach out if you need any help updating templates.

- Return Email Sent Log: This will help track when return emails aren't sent due to network outages with the email server, etc., and will provide a report option to view returned claims with an indicator of the email sent or not.

| ail Message                                                                                                    | Editor                                                                                                    |                                                                                                    |                                                         |                              |
|----------------------------------------------------------------------------------------------------|----------------------------------------------------------------------------------------------------|----------------------------------------------------------------------------------------------------|---------------------------------------------------------|------------------------------|
|                                                                                                    |                                                                                                    |                                                                                                    |                                                         |                              |
| Messa                                                                                                    | ge Number: F                                                                                                   | Returned Requests                                                                                                    |                                                         | ~                            |
|                                                                                                    |                                                                                                    |                                                                                                    |                                                         |                              |
|                                                                                                    | FAS Travel Pay                                                                                                 | y Office                                                                                                    |                                                         |                              |
| To: NA                                                                                                    |                                                                                                    |                                                                                                    |                                                         |                              |
|                                                                                                    | rder Number:                                                                                                   |                                                                                                    |                                                         |                              |
| Travel D                                                                                                    | ates:  BEGIND                                                                                                  | )ATE  -  ENDDATE  <br< td=""><td>/&gt;</td><td></td></br<>                                                                                                    | />                                                      |                              |
|                                                                                                    |                                                                                                    |                                                                                                    |                                                         |                              |
| <b></b>                                                                                                    | Reason(s) for F                                                                                                | Return of Claim:                                                                                                    |                                                         |                              |
|                                                                                                    |                                                                                                    |                                                                                                    |                                                         |                              |
|                                                                                                    | HERREMARKS                                                                                                    |                                                                                                    |                                                         |                              |
| IRETUR                                                                                                    | RNVOUCHERI                                                                                                    | TEMS <br>                                                                                                    |                                                         |                              |
|                                                                                                    |                                                                                                    |                                                                                                    |                                                         |                              |
| We                                                                                                    | are unable to p                                                                                                | ay your Travel Claim at th                                                                                                    | his time due to                                         | the reason(s)                |
| listed at                                                                                                    | the bottom of t                                                                                                | this communication. In o                                                                                                    | rder to have vo                                         | our Claim                    |
|                                                                                                    | the bettern of t                                                                                               |                                                                                                    | · · · · · · · · · · · · · · · · · · ·                   |                              |
|                                                                                                    |                                                                                                    | nittal with all corrections,                                                                                                    |                                                         |                              |
|                                                                                                    |                                                                                                    |                                                                                                    |                                                         |                              |
|                                                                                                    |                                                                                                    | nittal with all corrections,                                                                                                    | please follow                                           | these                        |
|                                                                                                    |                                                                                                    |                                                                                                    |                                                         |                              |
| prioritize                                                                                                    | ed upon resubm                                                                                                 | nittal with all corrections,                                                                                                    | please follow                                           | these                        |
| prioritize                                                                                                    |                                                                                                    | nittal with all corrections,<br>OK<br>email message.                                                                                                    | please follow                                           | these                        |
| prioritize                                                                                                    | ed upon resubm                                                                                                 | nittal with all corrections,                                                                                                    | please follow                                           | these                        |
| prioritize                                                                                                    | ed upon resubm                                                                                                 | nittal with all corrections,<br>OK<br>email message.                                                                                                    | please follow                                           | these                        |
| prioritize                                                                                                    | ed upon resubm                                                                                                 | nittal with all corrections,<br>OK<br>email message.                                                                                                    | Cancel                                                  | these                        |
| prioritize                                                                                                    | ed upon resubm                                                                                                 | OK<br>OK<br>email message.<br>Dor<br>Controlled Unclassified Informat                                                                                                    | Cancel                                                  | these                        |
| prioritize                                                                                                    | ed upon resubm                                                                                                 | oK<br>OK<br>email message.                                                                                                    | Cancel                                                  | these                        |
| it the text                                                                                                    | of the selected e                                                                                              | OK<br>OK<br>email message.<br>Dor<br>Controlled Unclassified Informat                                                                                                    | Cancel                                                  | these                        |
| office: All officer All officer All officer All officer All officer All officer All officer All officer Type: All Cl             | of the selected e                                                                                              | OK<br>OK<br>email message.<br>Dor<br>Controlled Unclassified Informat<br>Returned Claims Re                                                                                              | Cancel                                                  | these                        |
| prioritize                                                                                                    | of the selected e<br>loes<br>aims<br>224 End Date:                                                             | OK<br>email message.<br>Controlled Unclassified Informat<br>Returned Claims Re<br>3/7/2024                                                                                               | cancel<br>Cancel                                        | these                        |
| Office: All of<br>der Type: All Cl<br>tart Date: 37/2<br>SSN                                                                     | ed upon resubm<br>of the selected e<br>toes<br>aims<br>024 End Date:<br>Traveler Name                          | OK OK Controlled Unclassified Informat Returned Claims Re 377/2024 Order Number                                                                                                    | cancel<br>Cancel<br>con<br>eport<br>End Date            | Help                         |
| prioritize                                                                                                    | of the selected e<br>loes<br>aims<br>224 End Date:<br>Traveler Name<br>HANDY,HANCY                             | OK O  email message. Dor Controlled Unclassified Informat Returned Claims Re  : 3/7/2024 Order Number SCR19464                                                                           | cancel<br>Cancel                                        | these                        |
| office: All of<br>der Type: All O<br>der Type: All O<br>der Type: All O<br>der Type: SN<br>0X-XX-8888<br>set Event #1 reb        | of the selected e<br>loes<br>aims<br>024 End Date:<br>Traveler Name<br>HANDY;HANCY<br>uming a claim with no va | Initial with all corrections,<br>OK<br>email message.<br>Dor<br>Controlled Unclassified Informat<br>Returned Claims Re<br>: 377/2024<br>Order Number<br>SCR19464<br>alld email selected. | cancel<br>Cancel<br>ne<br>eport<br>End Date<br>3/7/2024 | Help Help Help Email Sent No |
| office: All of<br>der Type: All of<br>der Type: All Of<br>tart Date: 37/2<br>SSN<br>0X-3X-8888<br>ist Event #1 reb<br>0X-3X-8888 | of the selected e loes loes L24 End Date: Traveler Name HANDY,HANCY aming a claim with no va HANDY,HANCY       | OK O  email message. Dor Controlled Unclassified Informat Returned Claims Re  : 3/7/2024 Order Number SCR19464                                                                           | cancel<br>Cancel<br>con<br>eport<br>End Date            | Help                         |
| office: All of<br>der Type: All O<br>der Type: All O<br>der Type: All O<br>der Type: SN<br>0X-XX-8888<br>set Event #1 reb        | of the selected e loes loes L24 End Date: Traveler Name HANDY,HANCY aming a claim with no va HANDY,HANCY       | Initial with all corrections,<br>OK<br>email message.<br>Dor<br>Controlled Unclassified Informat<br>Returned Claims Re<br>: 377/2024<br>Order Number<br>SCR19464<br>alld email selected. | cancel<br>Cancel<br>ne<br>eport<br>End Date<br>3/7/2024 | Help Help Help Email Sent No |

- Updates to Third Party Payment Process: Updates to the logic for the edit checks to validate on the first 8 characters of the TONO. Also, the default now is to 'validate all' lines, so if you only want to validate one particular row, you can do that by clicking the cntrl button and select just one record.
- IBAN Disbursing Upload File
- Add Advance capability to the PCS and Return Type: Advance percents default to 80%, however, can be modified in maintenance.
- The 'Generate' Button has been moved to not accidentally click on it when there is a lag from the prior screen

\* You will notice the button is now further to the left so don't let that trip you up when moving through the screens:

| Ele hmy | Automatic Accounting | Manual Accounting         |           |          |                  |      |           |   |
|---------|----------------------|---------------------------|-----------|----------|------------------|------|-----------|---|
|         | Automatic Accounting | Manual Accounting         |           |          |                  |      |           |   |
|         |                      |                           |           |          |                  |      |           |   |
|         |                      | APC Code                  | MDC Code  |          | Travel Indicator |      | Mult-Year |   |
|         |                      |                           |           |          |                  |      |           |   |
|         |                      | Document Reference Number | BUT9670PE | 9555     | w.               |      |           |   |
|         |                      | Federal Accounting Code   |           |          | State Accounting | Code |           |   |
|         |                      |                           |           |          |                  |      |           |   |
|         | -                    |                           | — Г       |          | _                |      |           |   |
|         | Back                 | Next                      |           | Generate |                  |      |           |   |
|         |                      |                           |           |          |                  |      |           | 0 |
|         | Other                |                           |           |          |                  | OK   | Cancel    | 1 |

#### The most notable bug fixes included in version 8.6 are:

- UNCOLLECTED AMOUNT INCORRECT ON HHT SUPPLEMENTAL: Fixes the issue with understating the uncollected amount on a HHT \*supplemental claim

- PCS AND RETURN ORDERS CHANGING LOA'S O CURRENT FY: Fixes the issue with the FY being charged on pcs to training and pcs from training per diem

- EFT CHANGE REPORT - USER ISSUES V2: Corrects so the right report displays when selecting the excel option and creates a pop up message showing the record count with the option to print all records found or the last 500.

- LONG-TERM TAXABLE TDY SUPPLEMENTAL CLAIM LOA: Corrects so the loas for the supplemental claims generates correctly

- LUMP SUM TQSE COMPUTATION ISSUE: Fixes the issue with the entitlement not computing correctly when entering a TQSE lump sum scenario involving both at old and new location

- MULTIPLE ENROUTE ADVANCES ALLOWED: On Military and Civilian Enroute Advances. Allow one advance each for the member and dependents OR once a supplemental is done to add dependents to Employee's/Member's enroute advance or vice-versa, no longer allow new enroute advances.

- ERROR PROCESSING NAVY CIVPCS ADVANCE: Corrects to the user is able to process an advance for a CIVPCS order.

\*\* *IMPORTANT:* There is an update to how the upload files transfer to ODS for disbursing when using Java in the 8.5 IATS release. If you experience any issues with file transfers after updating to 8.5 please contact our helpdesk for assistance with updating the config table.

As always, we appreciate your feedback. Let us know if there is a future enhancement you would like to see in IATS!